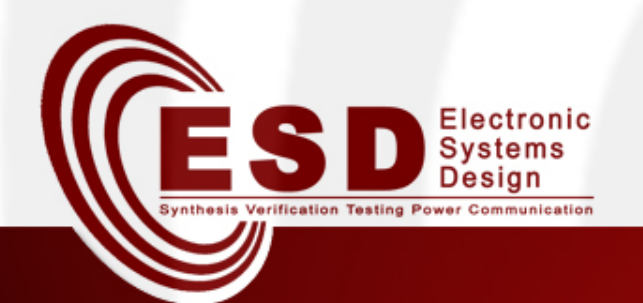

# *Espresso*

# **Two-level Boolean minimization**

*Alessandro Danese Tiziano Villa* 

**University of Verona** Dep. Computer Science Italy 

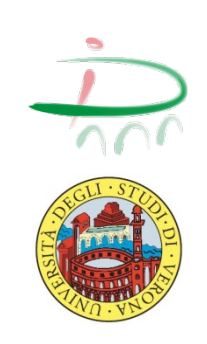

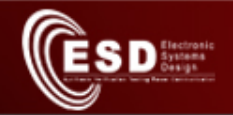

# Agenda

- Introduction
- **espresso** two-level Boolean minimization
- *espresso* Input file
	- description format
	- keywords
- *espresso* Options
- Exercises

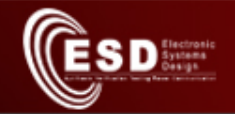

# Introduction

- A Boolean function can be described providing:
	- ON-set
		- The DC-set is empty
		- OFF-set is the complement of the ON-set.
	- ON-set and DC-set
		- OFF-set is the complement of the union of ON-set and DC-set
	- ON-set and OFF-set
		- DC-set is the complement of the union of ON-set and OFF-set
- A Boolean function is completely described by providing its ON-set, OFF-set and DC-set.

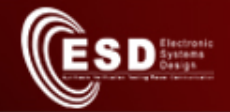

### Espresso - U.C. Berkeley

- **espresso** is a program for **two-level Boolean** minimization developed by the CAD group at U.C. Berkeley (software developer: Richard L. Rudell)
- Official release is available at http://embedded.eecs.berkeley.edu/pubs/downloads/ espresso/index.htm
	- Source code
	- Examples
	- Man pages for *espresso*

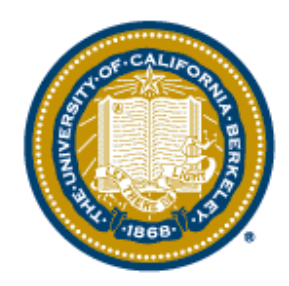

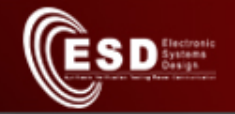

#### What can we do with espresso?

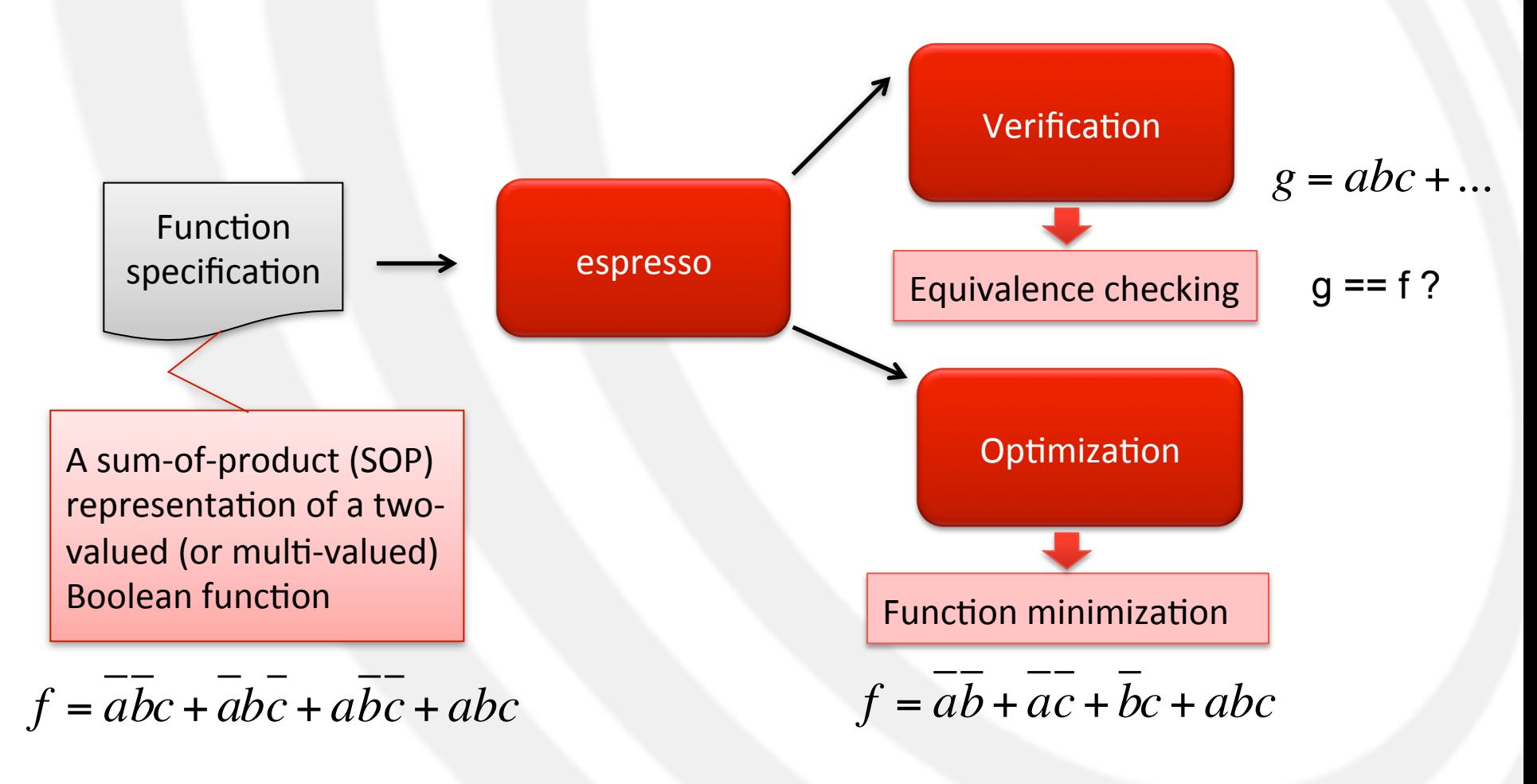

09/11/15 **Design Automation of Embedded Systems COVID-100 COVID-100 COVID-100 COVID-100** COVID-100

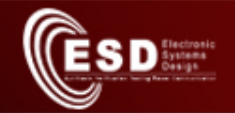

# Running example - Adder

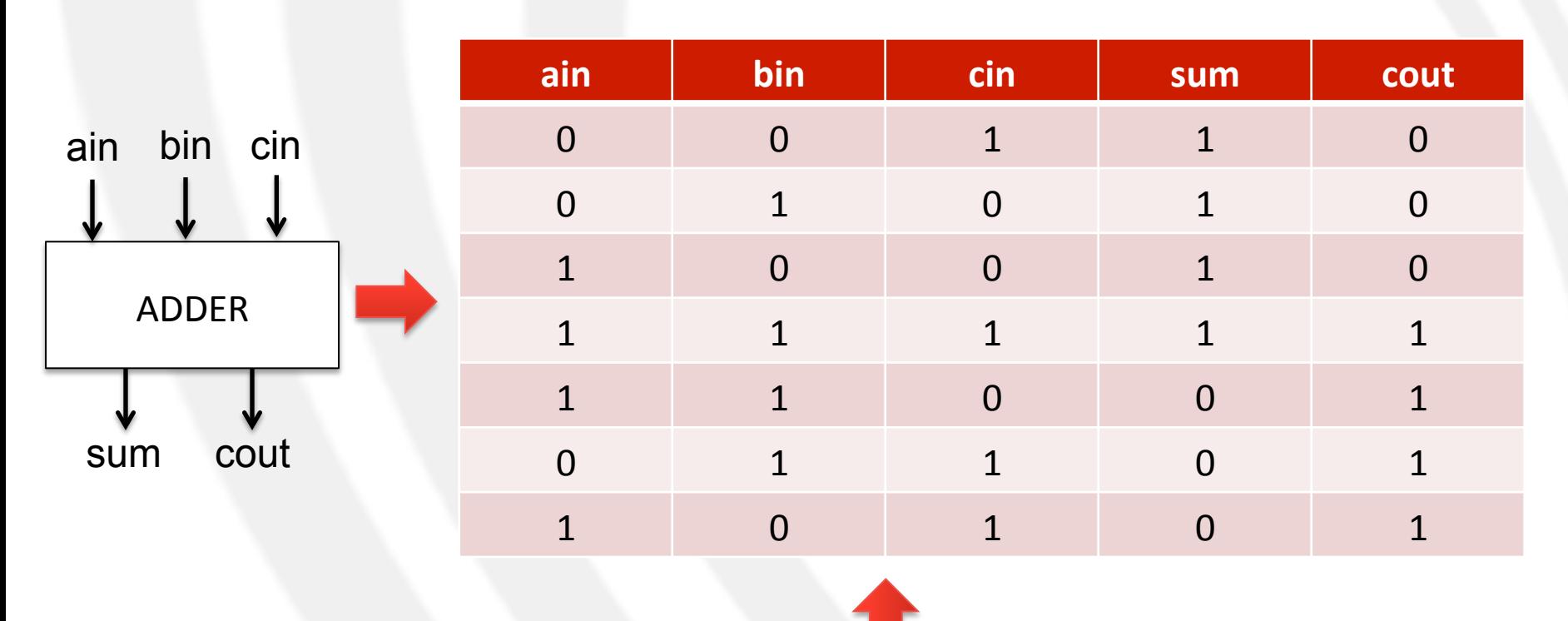

*sum* = *ain* \* *bin* \**cin* + *ain* \* *bin* \**cin* + *ain* \* *bin* \**cin* + *ain* \* *bin* \**cin*  $\int \frac{du}{dx} = a\sin \frac{x}{2} \sin \frac{x}{2} \$ 

09/11/15 Design Automation of Embedded Systems 6

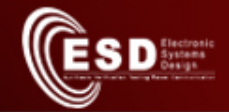

#### **espresso** – Basic usage

\$>*espresso* [options] [in\_file] [out\_file]

- Reads the *in\_file* provided – Or the standard input if no file is specified
- Writes the minimized results in out file – Or to the standard output if no file is specified

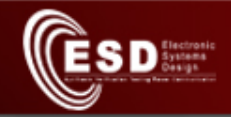

# espresso – Input file format (V)

*# num of input vars # e.g., ain, bin, cin* **.i** 3 # num of output functions # e.g., sum, cout **.o** 2 … … … … … … … … **.e**

- The following keywords are recognized by *espresso*:
	- **.i** [d]
		- specifies the number "d" of input variables
	- **.o** [d]
		- specifies the number "d" of output variables
		- **.e**
			- optionally marks the end of the description

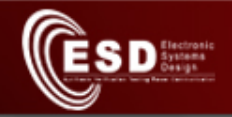

# espresso – Input file format (I)

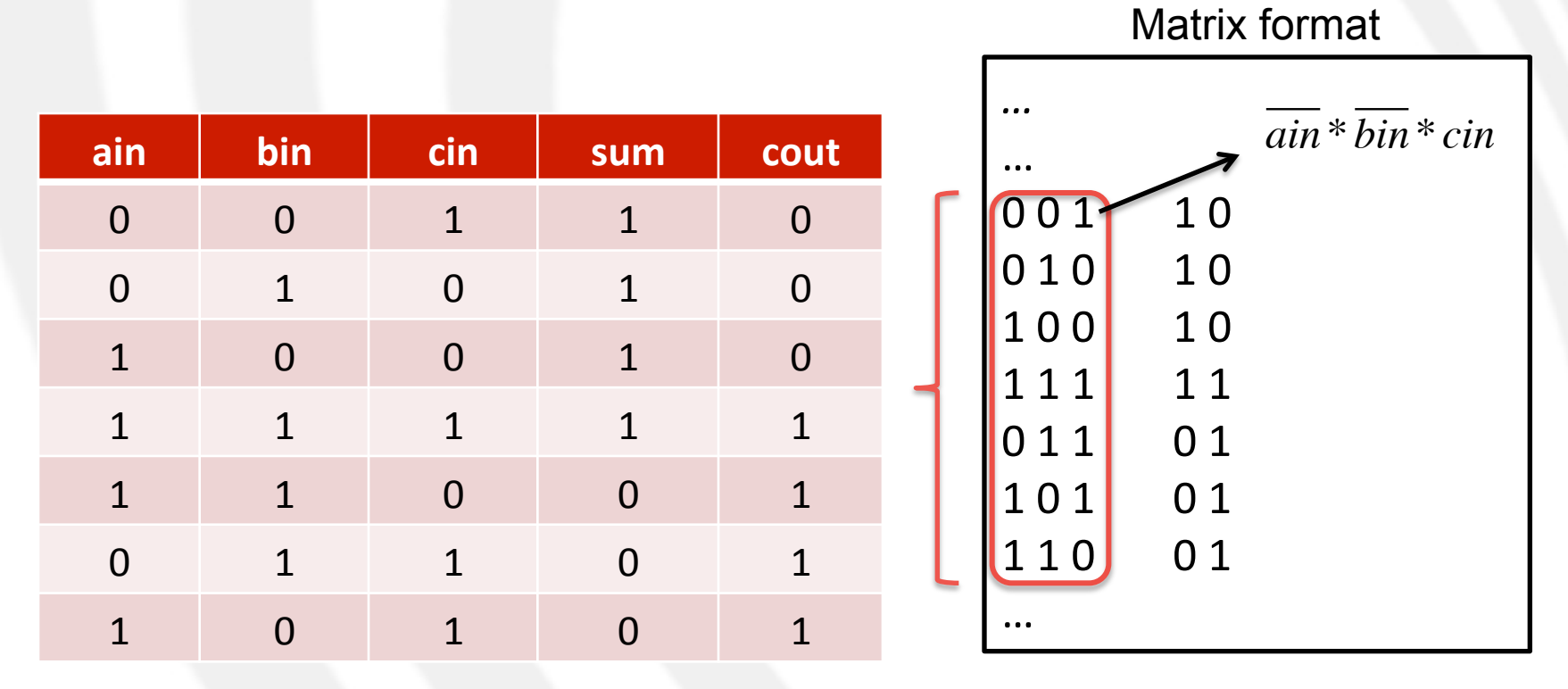

- each position in the input matrix corresponds to an input variable where:
	- 0 implies the corresponding input literal appears complemented in the product term
	- 1 implies the input literal appears uncomplemented in the product term
	- implies the input literal does not appear in the product term

09/11/15 **Design Automation of Embedded Systems COVID-100 COVID-100** 9

## espresso – Input file format (II)

• Semantics of output part

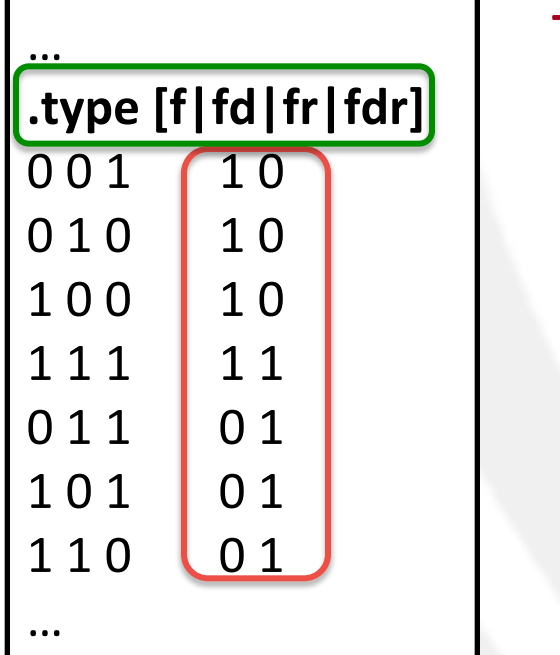

- $-$  Specifying the format of each function
	- type *f*:
		- $-$  a 1 means this product term belongs to the *ON*set, and 0 or – means this product term has *no meaning*. (specified ON-set, empty DC-set, OFF-set is the complement of ON-set).
	- type *fd* (default type):
		- $-$  a 1 means this product term belongs to the *ON*set,  $-$  implies this product term belongs to the *DC-set.* **0** means this product term has *no meaning*. (specified ON-set and DC-set, OFFset is the complement of their union).

 $S_{\mathrm{D}}^{\mathrm{factors}}$ 

# espresso – Input file format (III)

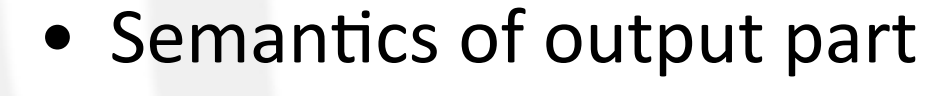

- Specifying the format of each function
	- type fr:
		- a **1** means this product term belongs to the *ON-set*, a **0** means this product term belongs to the *OFF-set*, and a – means this product term has *no meaning*. (specified ON-set and OFF-set, DC-set is complement of their union)
	- type *fdr*:
		- a **1** means this product term belongs to the *ON-set*, a **0** means this product term belongs to the *OFF-set*, a – means this product term belongs to the *DC-set*, and a  $\sim$  implies this product term has *no meaning*. *(all sets specified)*

… 

… 

.type [f|fd|fr|fdr]

001 10

**SD** System

 $010$  10

100 10

1 1 1 1 1 

0 1 1 0 1

1 0 1 0 1 

110 **01** 

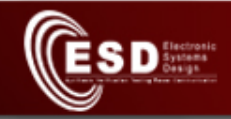

# espresso – Input file format (IV)

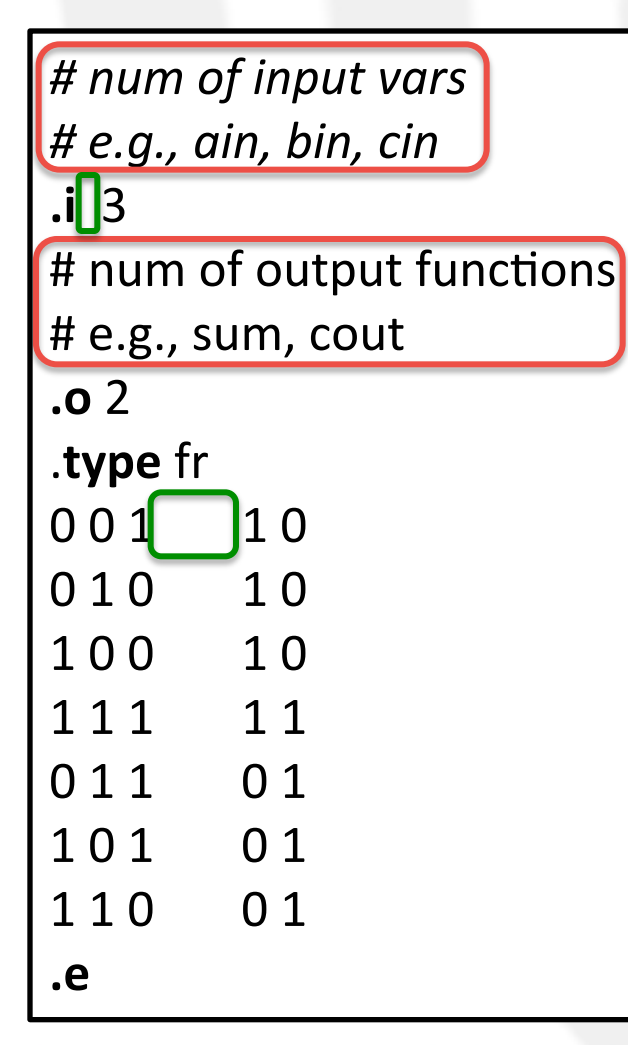

- The following keywords are recognized by *espresso*:
	- comments
		- allowed using **#**
	- whitespaces:
		- Blanks, tabs ... are ignored

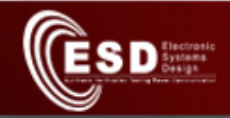

# espresso – Input file format (VI)

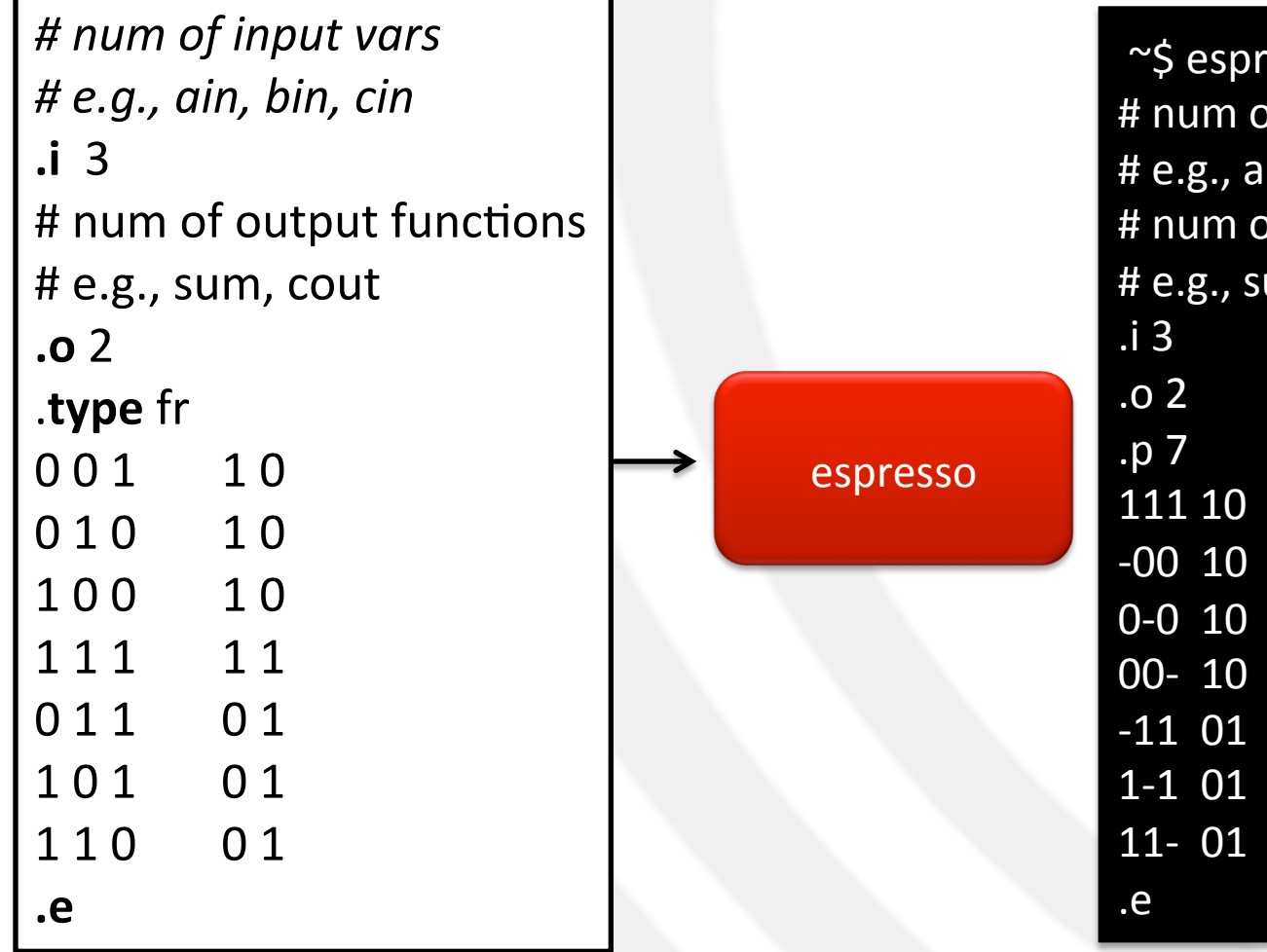

~\$ espresso adder\_espresso.txt # num of input vars # e.g., ain, bin, cin # num of output functions # e.g., sum, cout

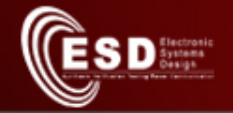

# espresso – Input file keywords (VII)

- **phase** [b1] [b2] .. [bn]
	- It specifies which polarity of each output function should be used for the minimization
		- (1): specifies that the ON-set of the corresponding output function should be used;
		- (0): specifies that the OFF-set of the corresponding output function should be used;
	- Optional

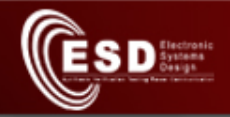

# espresso – Input file format (VI)

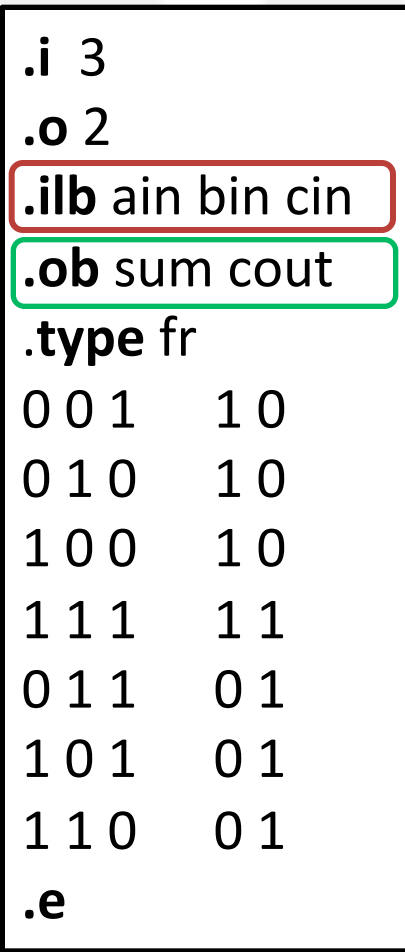

- The following keywords are recognized by *espresso*:
	- $\overline{.}$ **ilb**  $\left[ 51 \right]$   $\left[ 52 \right]$   $\ldots$   $\left[ 5n \right]$ 
		- gives the names of the binary-valued variables
		- must come aPer **.i** and **.o**
		- as many tokens as input variables
	- $\cdot$  **.ob** [s1] [s2]  $\cdot$  [sn]
		- gives the names of the output function
		- must come aPer **.i** and **.o**
		- as many tokens as output variables

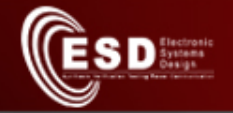

# espresso – Input file keywords (VIII)

- .mv [num\_var] [num\_bin\_var]  $[d1] \ldots [dN]$ 
	- specifies the number of variables (num\_var), the number of binary variables (*num\_bin\_var*) and the size of each of the multiple-valued variables (d1 through dN)

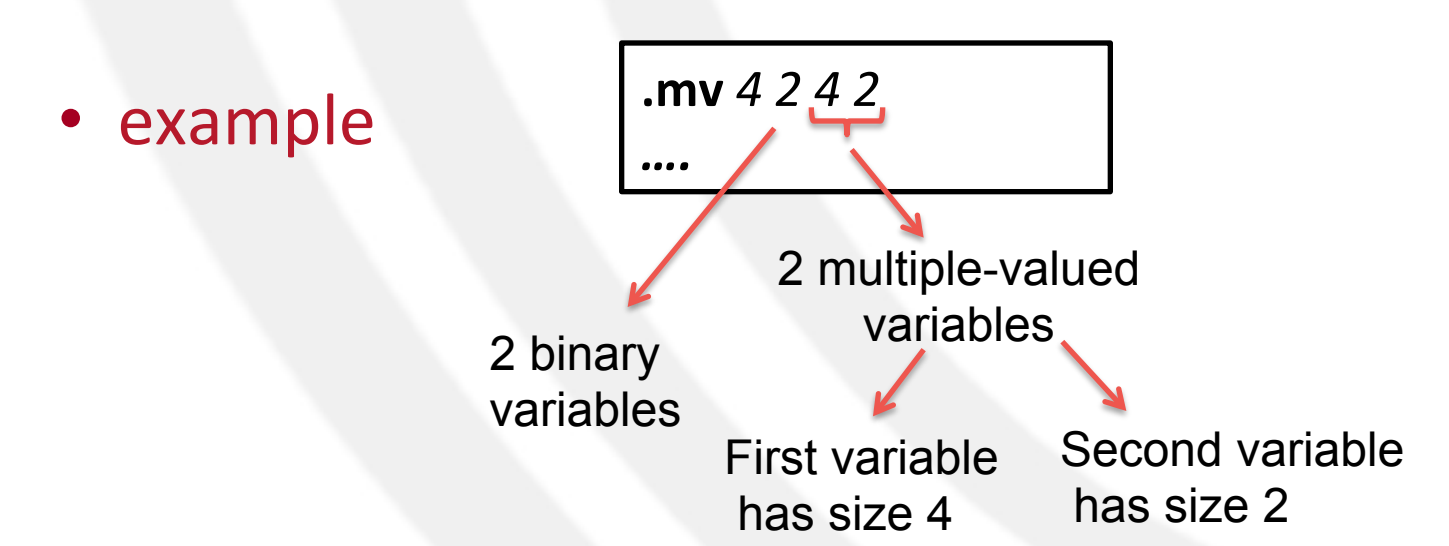

09/11/15 Design Automation of Embedded Systems 16

#### *espresso* – Input file keywords (VIII)

- **Example: Single primary output of an FSM**
	- 3 inputs: state variable (S), two inputs  $(c_1, c_2)$
	- 4 states:  $S_0$ ,  $S_1$ ,  $S_2$ ,  $S_3$
	- y is 1 when:
		- $(S=s_0)$  and  $c_2$
		- (S=s<sub>0</sub>) or (S=s<sub>2</sub>) and not  $c_1$
		- $(S=s_1)$  and not  $c_2$  and  $c_1$
		- $(S=s_3)$  or  $(S=s_2)$  and  $c_1$

 $SD<sub>5</sub><sub>5</sub><sub>5</sub><sub>6</sub><sub>6</sub>$ 

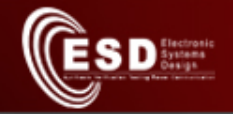

# espresso – Input file format (VI)  $y = S^{0} * c_2 + S^{0,2} * c_1 + S^{1,1} * c_2 + S^{1,2} * c_1$

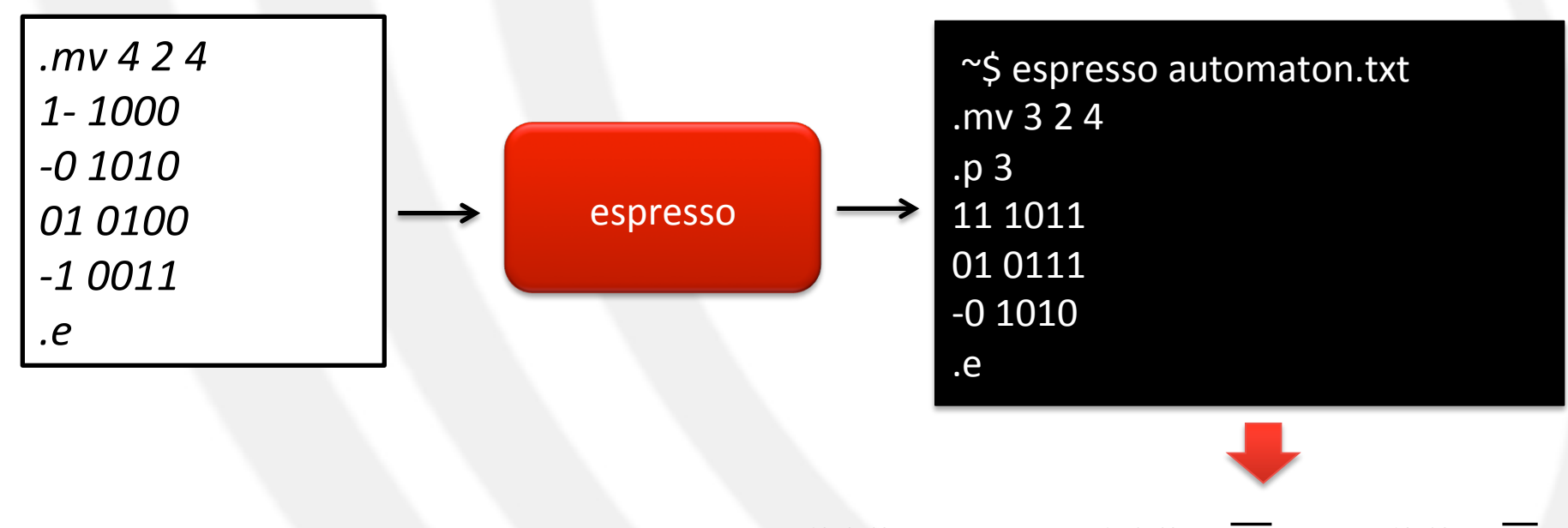

$$
y = S^{\{0,2,3\}} * c_2 c_1 + S^{\{1,2,3\}} * \overline{c_2} c_1 + S^{\{0,2\}} * \overline{c_1}
$$

$$
09/11/15
$$

Design Automation of Embedded Systems 18

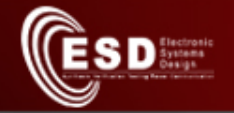

# **espresso** – Input file keywords (VIII)

- **.symbolic** [s0]..[sN] ; [t0] .. [tM] ;
	- the binary variables named [s0] thru [sN] must be considered as a single multiple-valued variable
		- variable with  $2^N$  parts corresponding to the decodes of the binary-valued variables
	- [s0] is the most significant bit, [sN] is the least significant bit
	- [t0] .. [tm] provide the labels for each decode of [s0] thru [sN]

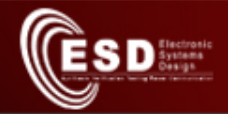

# espresso – Input file keywords (IX)

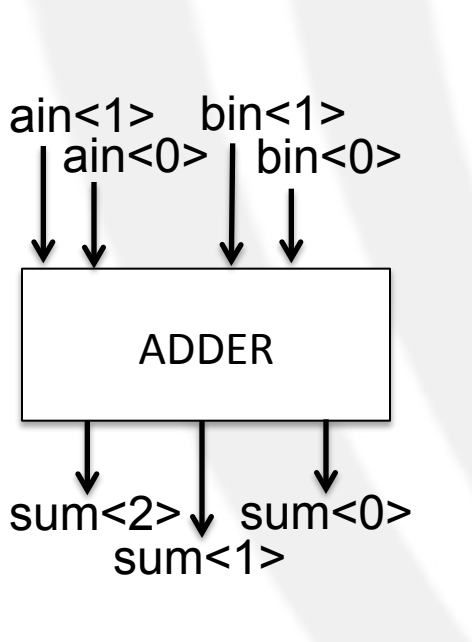

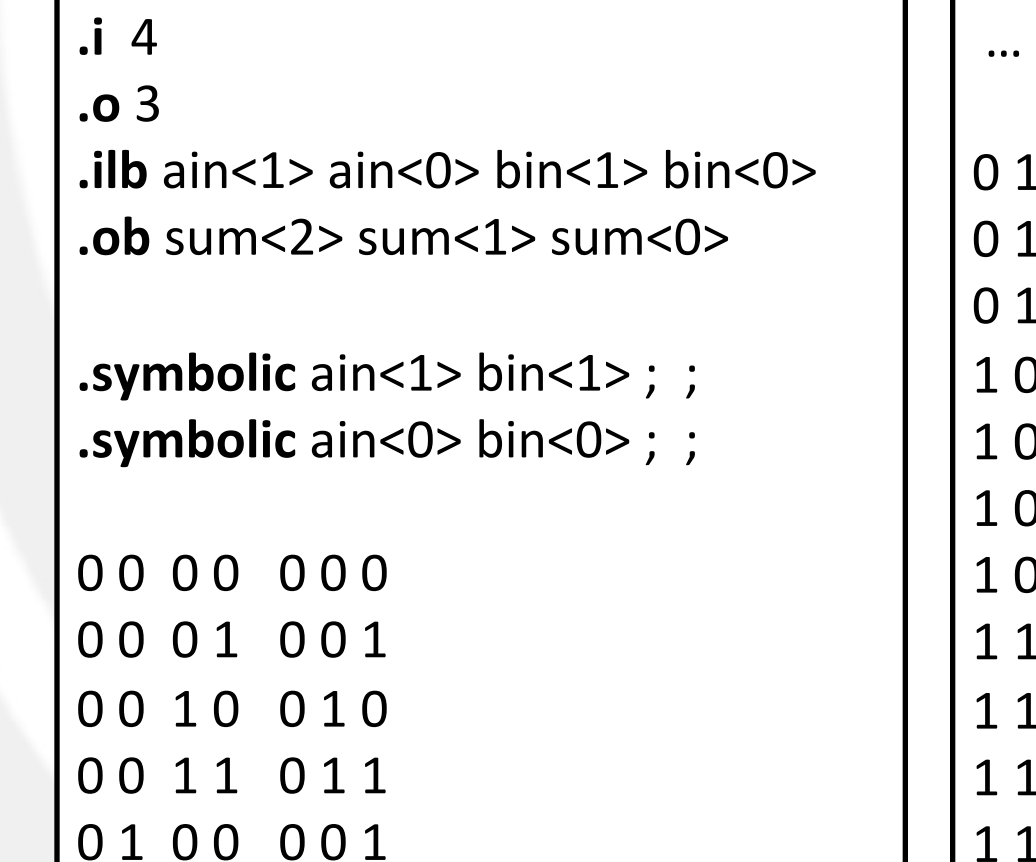

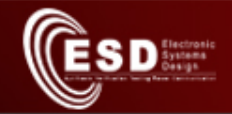

# *espresso* – Options (I)

- Interesting options for running *espresso* are:
	- **-D***check*
		- checks that ON-set, OFF-set, DC-set are disjoint
	- **-D***exact*
		- performs exact minimization (potentially expensive)
	- **-D***many*
		- reads and minimizes all PLA defined into the input file
	- **-D***opo*
		- performs output phase optimization, i.e., reduce the number of terms needed to implement the function or its complement

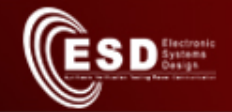

# *espresso* – Options (II)

- **-D***verify*
	- checks for Boolean equivalence of two functions
	- requires two filenames from command line
- **-D***equiv*
	- identifies output variables which are equivalent
- **-D***so*
	- minimizes each function one at time as a single-output function
- **-epos** 
	- swaps the ON-set and OFF-set of the function after reading the function
	- useful for minimizing the OFF-set of a function

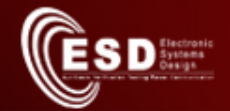

# *espresso* – Options (II)

- **-v**
	- verbose debugging details
	- activates all details
- **-d** 
	- enables debugging
- **-o** [type]
	- selects the output format
	- type can be:
		- *f*: only On-set
		- *fd*: ON-set and DC-set
		- *fr*: ON-set and OFF-set
		- *fdr*: ON-set, OFF-set and DC-set

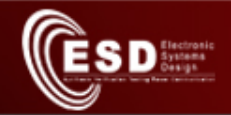

# Exercise 1 (I)

• The Indian society of Natchez, who lived in North America, was divided into four groups: Suns, Nobles, Honorables, Stinkards. In this society, marriages were allowed according to specific rules, and the corresponding progeny belongs to a particular group as described in the following table:

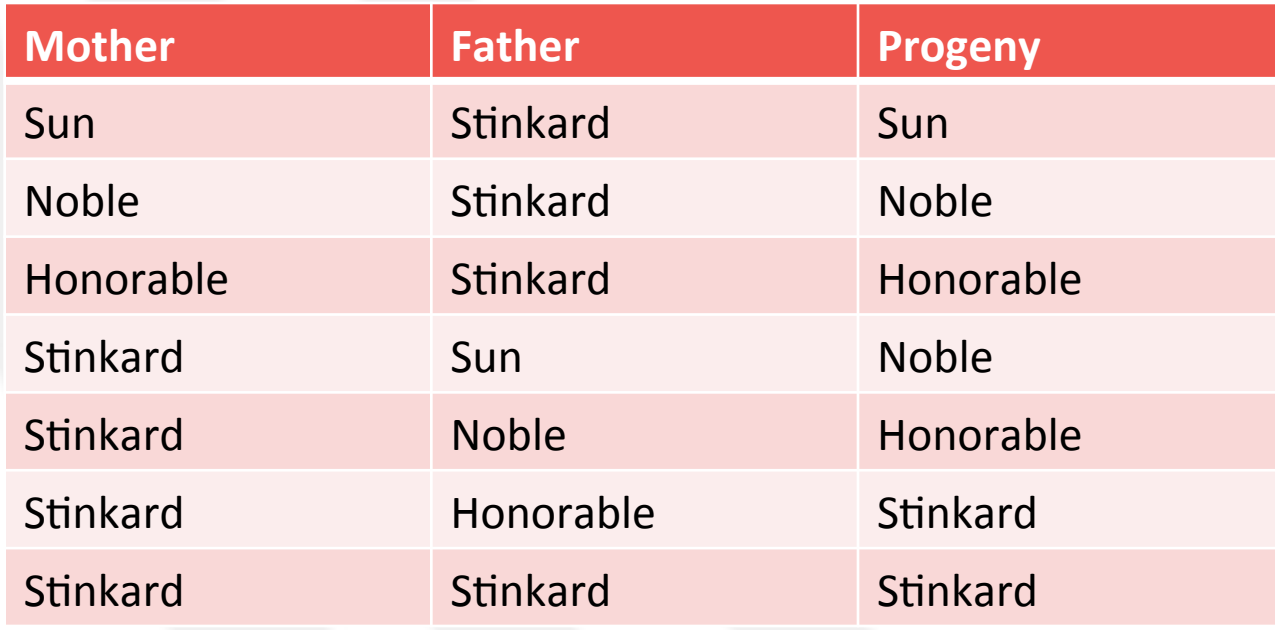

Other combinations are not allowed.

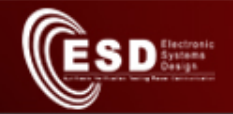

# Exercise 1 (II)

- 1. Represent the condition that characterizes the progeny of type Stinkard using a multivalued single product.
- 2. Represent, using the minimum number of multi-valued products, the illegal marriages.
- 3. Represent using the minimum number of multi-valued products the illegal marriages and progeny group.

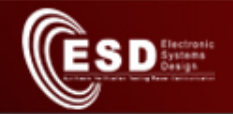

# Exercise 2 (I)

- Formulate the minimum map coloring problem (coloring a map with the minimum number of colors such that adjacent regions don't have the same color) as a logic minimization problem.
- Apply your formulation to the following map and use *espresso* to find a minimum coloring for the map.

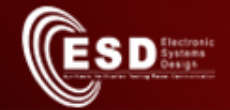

# Exercise 2 (II)

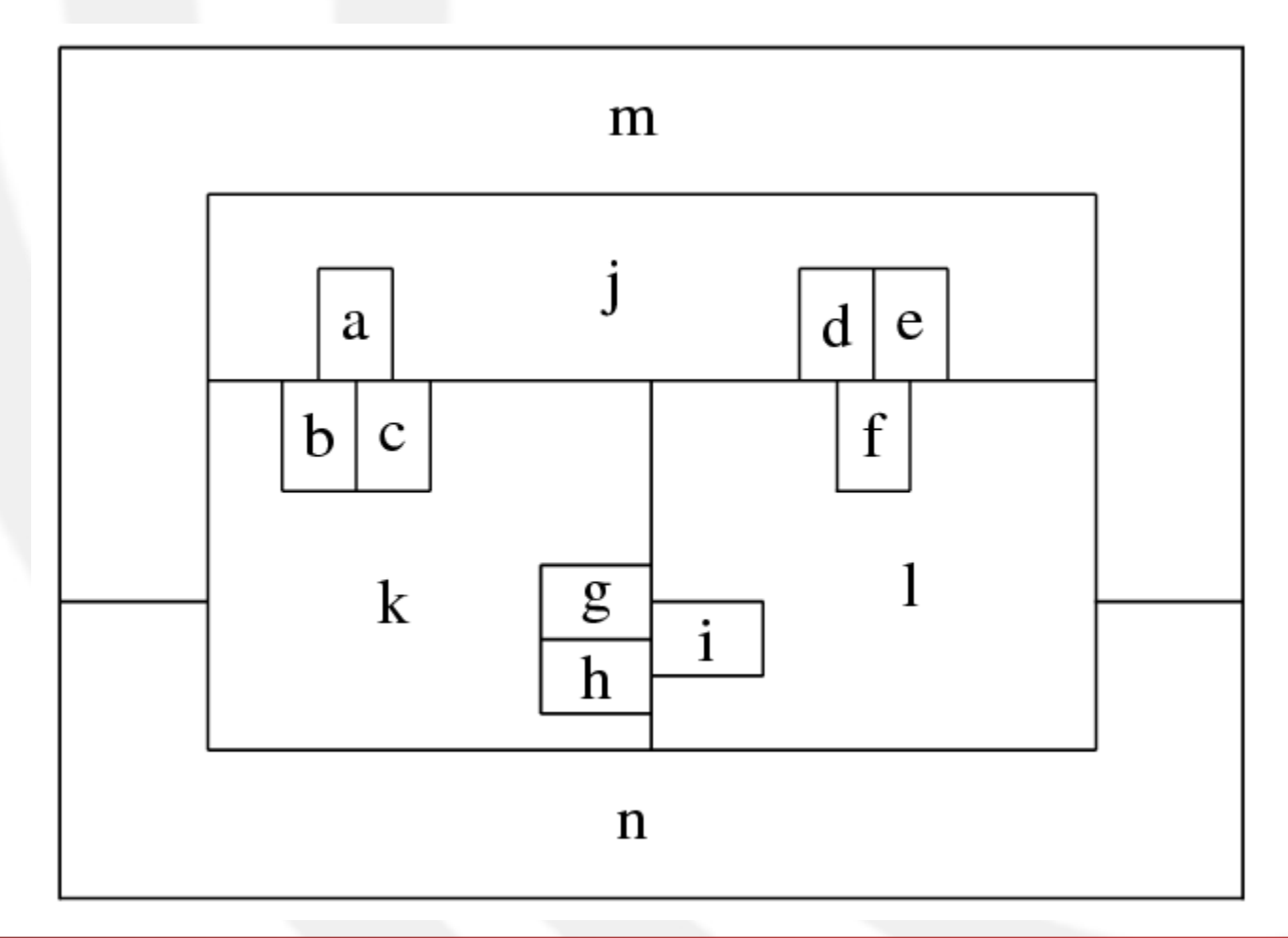

#### 09/11/15 Design Automation of Embedded Systems 27

# University of Verona - ESD release

- The latest version of the tool is installed in – /opt/EDA\_SoPware/sse/espresso
- To set environment variabiles – source /opt/EDA\_SoPware/start\_eda.bash then select option 19 (SSE Tools)
- Several examples are available at – /opt/EDA\_SoPware/sse/espresso/examples
- Man pages are available
	- man espresso

**SD** Systems

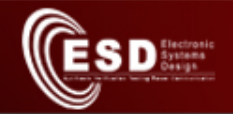

### Man pages

- PLA format manual (espresso.5)
	- see examples
		- #1, a two bit adder
		- #2, multi-valued function
		- #3, multi-valued function setup for *kiss*-style minimization
- *espresso* usage manual (espresso.1)
	- List options by espresso -h